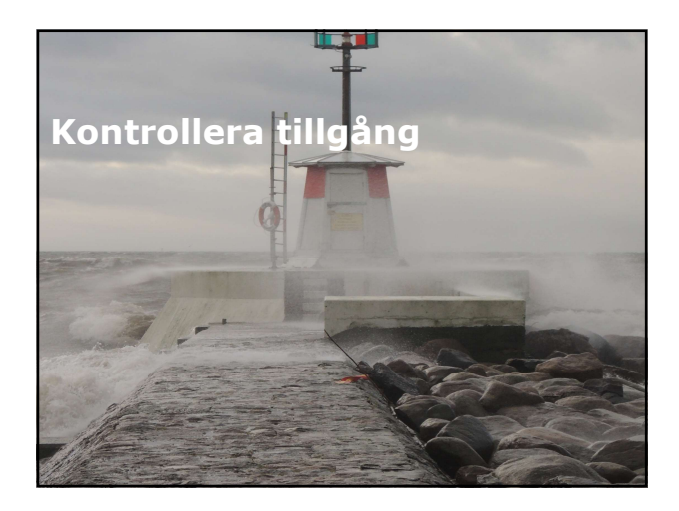

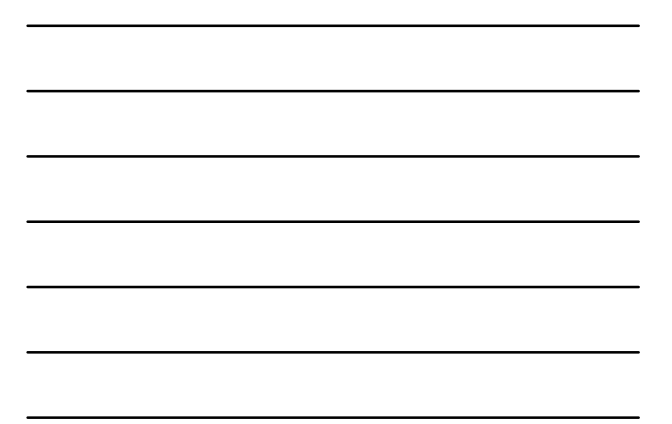

# Översikt

- Implementera autentisering och auktorisering.
- Tilldela roller och medlemskap.

# Oversikt<br>
"Illdela roller och medlemskap.<br>
"Illdela roller och medlemskap.<br>
"<br>
Lektion 1: Implementera autentisering<br>
" Introduktion:<br>
"Introduktion"<br>
" Lekal autentisering.<br>
" Lekal autentisering.<br>
" Lekal autentisering.<br> och auktorisering **Introduktion.**<br>Lokal autentisering. Oversikt<br>
"Lokal autentisering och auktorisering.<br>
Tildela roller och medlemskap.<br>
Tildela roller och medlemskap.<br>
Coch auktorisering.<br>
Lektion 1: Implementera autentisering.<br>
"Lokal autentisering.<br>
"Lokal autentisering.<br>

- 
- 
- 
- 

# Introduktion

- Autentisering är ett viktigt krav, för de flesta webbapplikationer.
- Utvecklare väljer att bara visa en del av applikationen, för alla användare.
- Webbapplikationen kräver att användare autentiserar sig för att komma åt andra delar av applikationen.
- ASP.NET inkluderar ett antal olika autentiseringssystem för denna funktion.

- Membership providers, hjälper dig med att skapa en säker autentisering.
- Introduktion<br>
 Autentisering är ett viktigt krav, för de flesta<br>
 Ubvecklare väljer att bara visa en del av<br>
 Webbaplikationen, för alla användare.<br>
 Webbaplikationen Kräver att användare<br>
 autentisering för att komma Du kan använda claim-based eller federated system, för att låta extern användare autentisera sig själv, för att sedan få tillgång till informationen.
- Authentication providers, inkluderar programkod som körs när ASP.NET behöver autentisera användare, mot information som finns i AD DS eller på SQL-server.

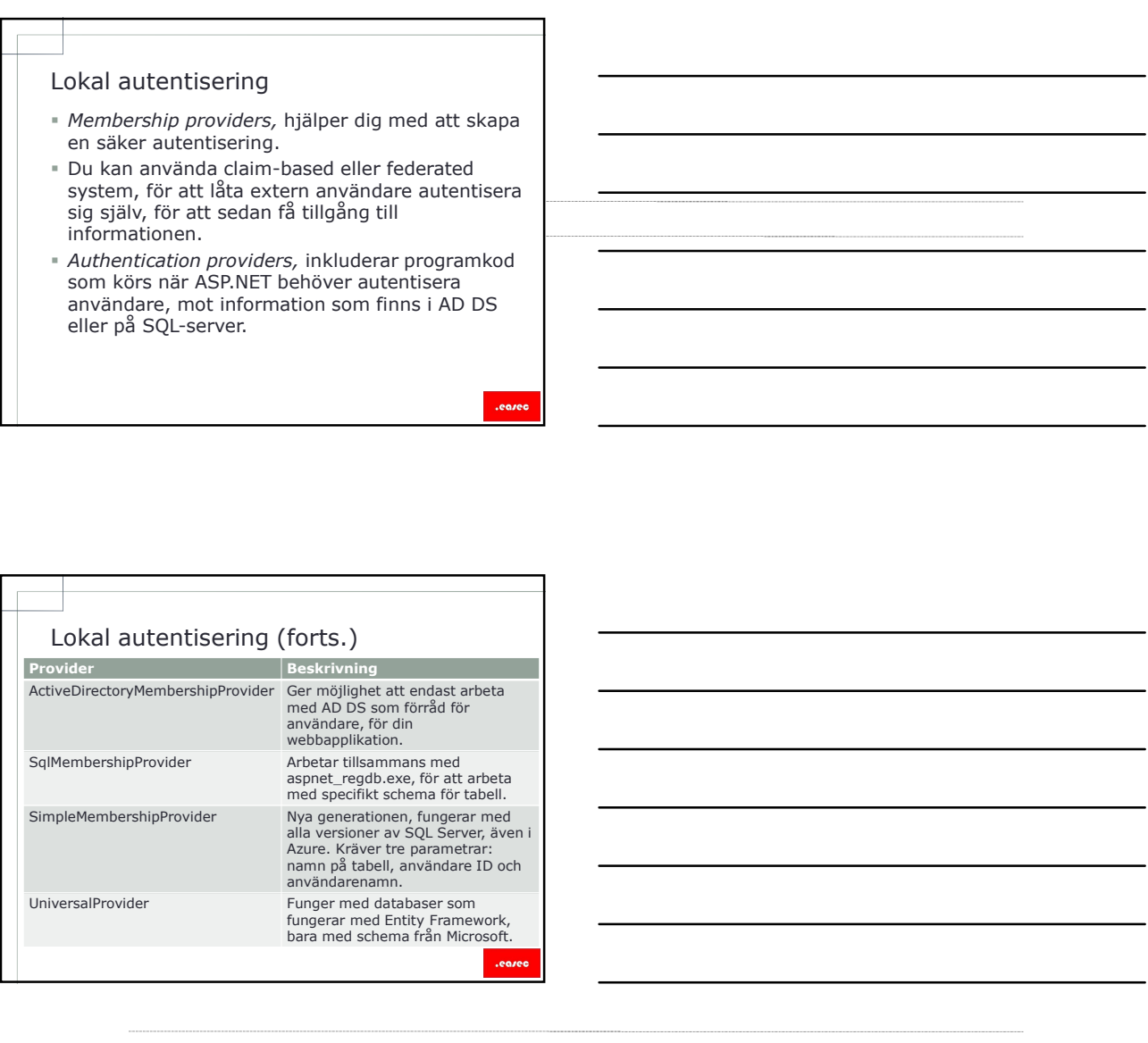

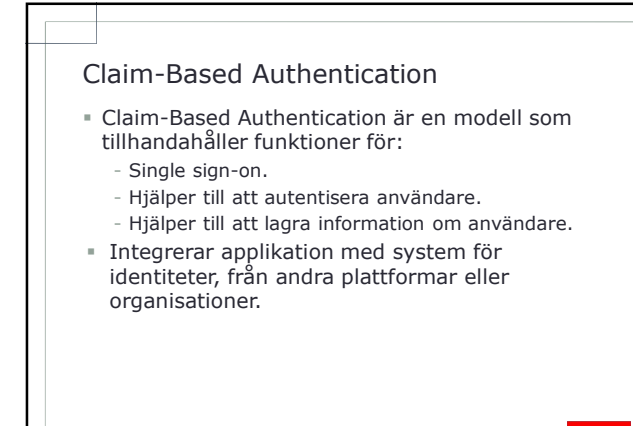

.eo

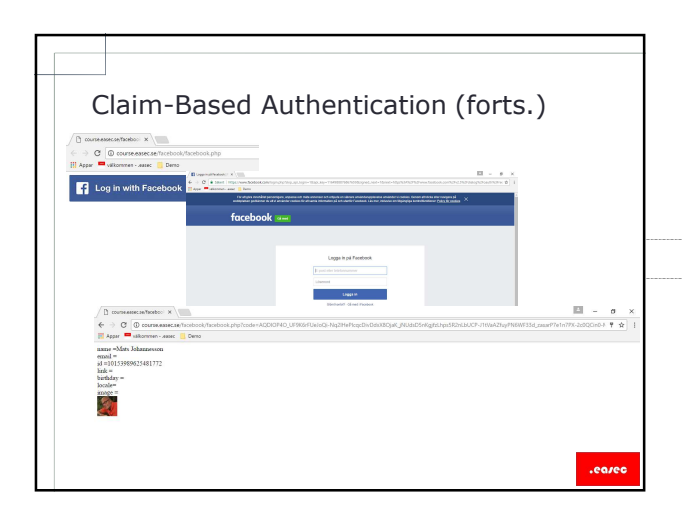

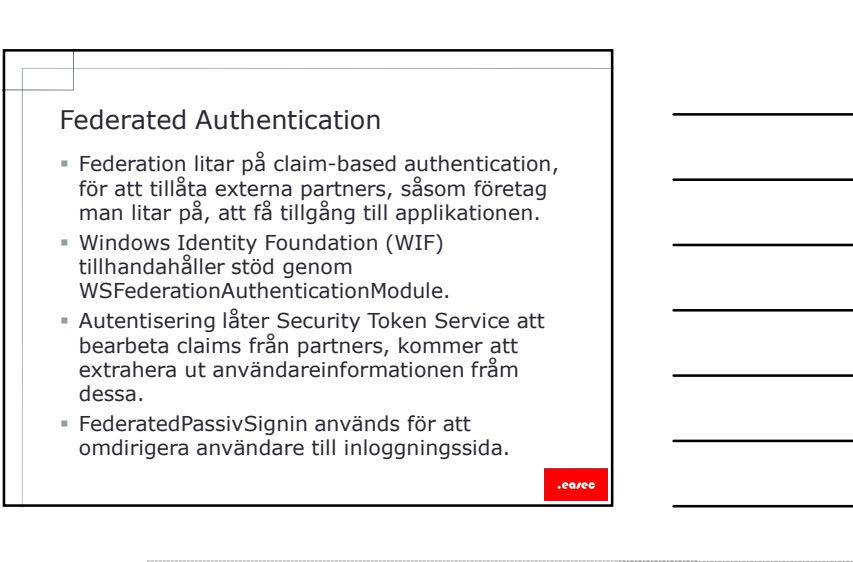

- Du kan förhindra tillgång, genom att implementera attributet [Authorize()].
- -<br>
 Du kan förhindra tillgång<br>
 Du kan förhindra tillgång, genom att<br>
implementera attributet [Authorize()].<br>
 Web.config filen kan inte användas, för MVC-<br>
baserade applikationer skickar begäran till<br>händelser, inte ti Web.config filen kan inte användas, för MVCbaserade applikationer skickar begäran till händelser, inte till sidor.
- Om du placerar attributet på klassnivå, måste användare ha loggat på, innan de kan använda controllerklass.
- [AllowAnonymous()] kommer att tillåta anonym användare att få tillgång till specificerad del i din programkod.

.eared

Övning Kontroller tillgång till händelser i controller Forming Kontroller tillgång till händelser i<br>
Controller<br>
Lektion 2: Tilldela roller och<br>
medlemskap<br>
- Role providers.<br>
- Role providers.<br>
- Role providers.<br>
- Faga stillanvändare i roll.<br>
- Faga stillanvändare i roll. Lägga till användare i roll.<br>
Lägga till användare i roll.<br>
The providers.<br>
Lägga till användare i roll.<br>
- Referera till tjänst.<br>
- Referera till tjänst.<br>
- Referera till tjänst.<br>
- Lägga till logik för Membership Provide

# medlemskap

- **Introduktion.**
- Role providers.
- 
- 
- 
- 

# Introduktion

- Roller och medlemskap är ett komplement till autentisering.
- Du måste först känna till vilka roller som behövs för din applikation, innan du kan implementera funktionen.
- Även skräddarsydda providers kan skapas, stöd för FoxPro eller Oracle databaser.

# Role providers

- Role Providers fungerar på liknande sätt, som för användare.
- Två typer:
	- ActiveDirectoryRoleProvider, använder AD DS. - SQLRoleProvider, fungerar bara med schema generade från Microsoft.
- Dessa två typer har restriktioner, exempelvis att de inte kan arbeta med Non-SQL eller med schema som inte är genererade av Microsoft.
- SimpeRoleProvider och UniversalProvider är exempel på nya generationen av providers, dessa har inte dessa restriktioner.

- Role providers<br>
Role Providers fungerar på liknande sätt, som för<br>
användare.<br>
The station of the station of the stationary and the station of the station of the<br>
Sultailer order fash fungerar bara med schema and schema co UniversalRoleProvider, kan du laddain grundinformation, genom att direkt editera tabell.
- Du kan även editera tabell genom att använda funktionen AddUserToRoles.
- Exempelvis: AddUserToRoles("Mats", new string[] {"Admin", "Staff"})

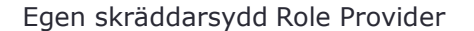

- 
- Egen skräddarsydd Role Provider<br>
 ASP.NET tillåter skräddarsydda role providers.<br>
 Måste skapa klass, som ärver klassen<br>
 RoleProvider.<br>
 I denna klass skriver du din programkod.<br>
 Måste skapa klass skiver och du lign RoleProvider.
- I denna klass skriver du din programkod.
- När detta är klar, måste du lägga till referens till din egna provider i web.config.

- läggas till i web.config.
- Egen skräddarsydd Role Provider<br>
 ASP.NET tillåter skräddarsydda role providers.<br>
 Måste skapa klass, som ärver klassen<br>
 I denna klass skriver du din programkod.<br>
 När detta är klar, måste du lägga till referens till<br> Nästa steg är att skapa tabell för användare, du kan modifiera AccountModel.cs för att generera tabell.
- **Internet Application Template.**

# Provider

- Referera till tjänst<br>
 Referens till SimpleMembershipProvider måste<br>
Ilaggas till I web.config.<br>
 Nasta steg ar att skapa tabell för användare, du<br>
 kan modifiera AccountModel.cs för att generera<br>
 Internet Application Om du behöver lägga till funktionalitet till MembershipProvider, exempelvis egen logik för autentisering, måste du utveckla Custom Membership provider.
- Därefter måste göra override på ValidateUser.
- När du har lagt till logik i skräddarsydd membership provider, måste web.config-filen modifieras.

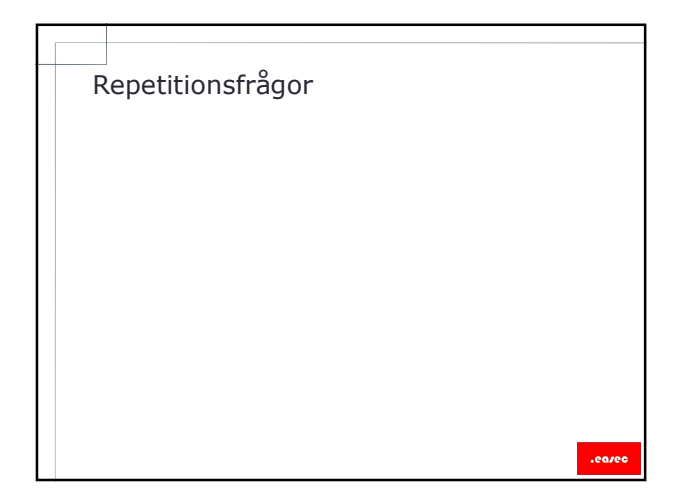